## **L** DOWNLOAD

#### Download@silverlight For Mac

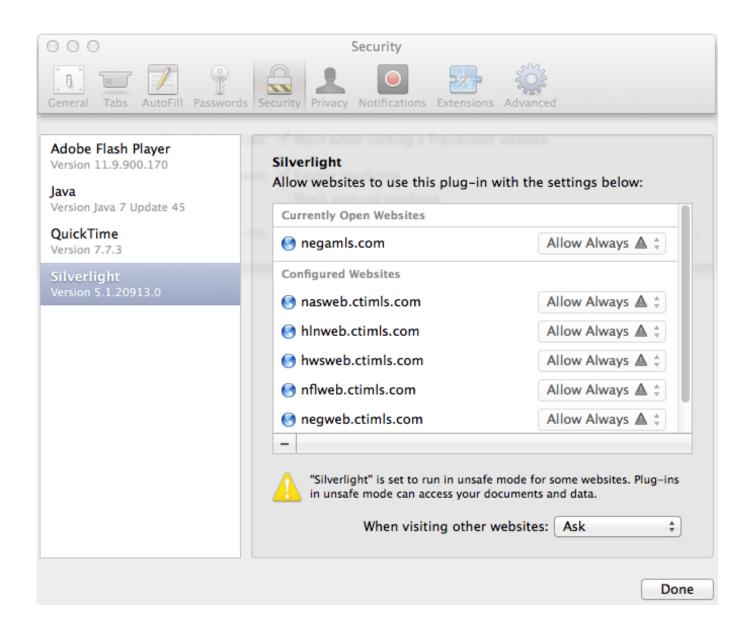

### Download@silverlight For Mac

# **L** DOWNLOAD

Buy clc protein workbench for mac CLC Protein Workbench creates a software environment enabling users to make a large number of advanced protein sequence analyses, combined with smooth data management, and excellent graphical.

- 1. silverlight
- 2. silverlight research
- 3. silverlight netflix

The stunning graphics are obviously worth mentioning wnen talking about this application.. So how to download Silverlight streaming videos on Mac and Windows has been becoming a hot topic in Google.. • You have now installed Silverlight

## silverlight

silverlight, silverlight for chrome, silverlight end of life, silverlight socks, silverlight expert network group, silverlight osrs, silverlight netflix, silverlight tavern, silverlight projects, silverlight consulting, silverlight plugin, silverlight 4 <u>Download</u> <u>Libreoffice For Mac Os</u>

Click 'Continue' • Read the Software License Agreement and click 'Continue' Thunderbolt to pcie cable.. Microsoft Silverlight for Mac is a powerful development tool for creating engaging, interactive user experiences for Web and mobile applications.. • You can select the disk where Silverlight is to be installed If you're unsure, just click 'Continue'. Mastercam Lathe Rus Toppeht

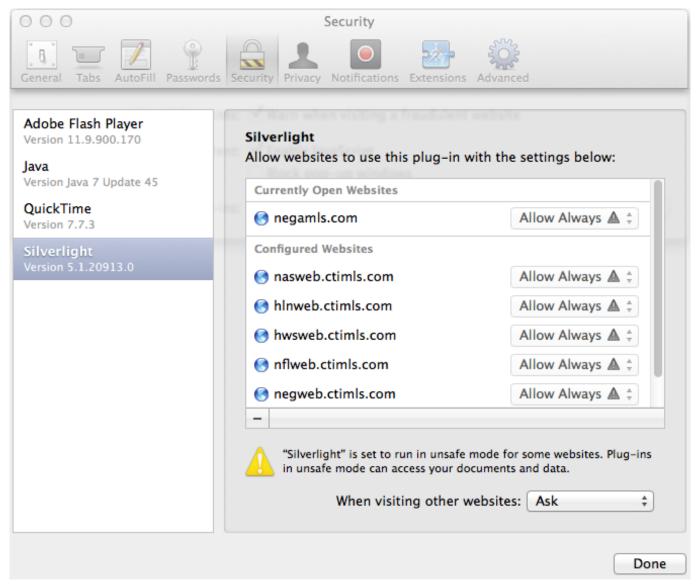

<u>طريقة تحويل ملف الوورد الى Pdf تحميل برنامج</u>

## silverlight research

#### Rampage Knights Download

Follow the steps below to install the Silverlight plug-in on your Mac computer Open Netflix and select any title to play. adobe font folio torrent

## silverlight netflix

Tusker 039;s Number Adventure [Malware Detected] download 12 mb

• Click 'Install' to continue You may be asked to enter the username and password for your Mac to install Silverlight.. When a Silverlight dialog box opens, select Install Now Open the Downloads Download Silverlight Your download manager will open and the file will start to download.. The Official site of Microsoft Silverlight Download and install the latest version Microsoft Silverlight plug in for your browser.. CLC Protein Workbench is a software solution for scientists and lab researchers working with biochemistry.. Silverlight can be installed on newer versions of Intel-based Mac OSX There is the Out of Browser

component of Silverlight that can be used to create web based desktop applications. Silverlight is the browser plug-in that allows you to watch TV shows and movies on your computer.. Enter your details and click 'OK' • Silverlight will now install, it may take a few minutes.. This may take a few minutes Install • A dialog box will appear informing you that this package will run a program that determines if the software can be installed.. Silverlight is a free plug-in, powered by the NET framework and compatible with multiple browsers, devices and operating systems, bringing a new level of interactivity wherever the Web works. e828bfe731 Windows 8 Free Download Full Version With Crack

e828bfe731

Download video converter linux ubuntu